### Introduction to Hidden Markov Model and Its Application

April 16, 2005

Dr. Sung-Jung Cho sung-jung.cho@samsung.com Samsung Advanced Institute of Technology (SAIT)

April 16, 2005, S.-J. Cho 1

## **Contents**

- Introduction
- Markov Model
- Hidden Markov model (HMM)
- Three algorithms of HMM
	- Model evaluation
	- Most probable path decoding
	- Model training
- Pattern classification by HMM
- Application of HMM to on-line handwriting recognition with HMM toolbox for Matlab
- Summary
- References

# Sequential Data

- Data are sequentially generated according to time or index
- Spatial information along time or index

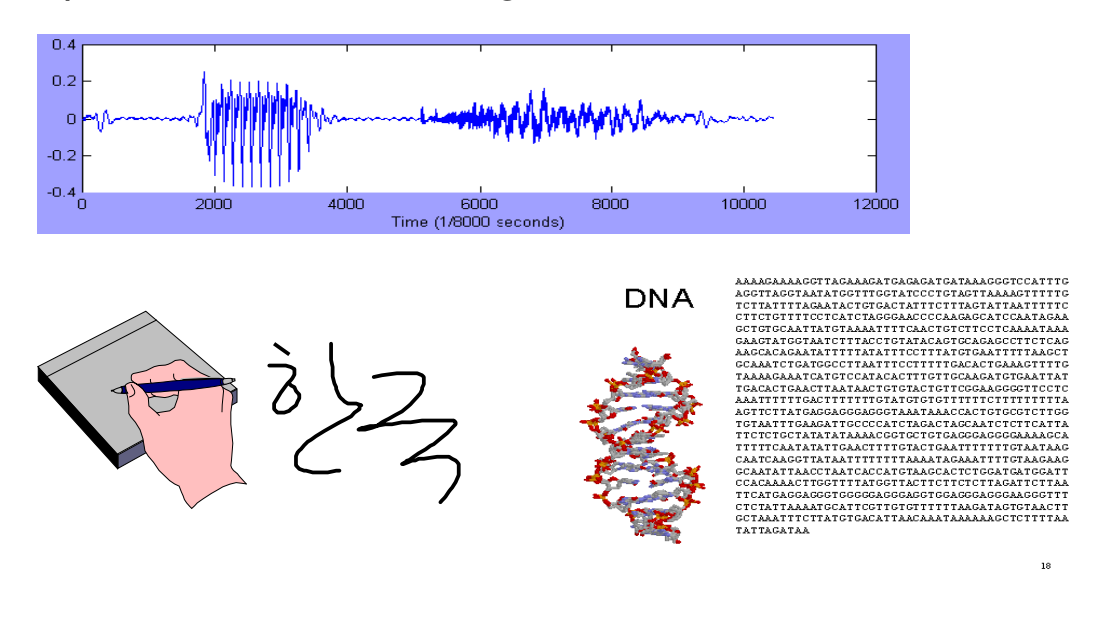

April 16, 2005, S.-J. Cho 3

## Advantage of HMM on Sequential Data

- Natural model structure: doubly stochastic process
	- transition parameters model temporal variability
	- output distribution model spatial variability
- Efficient and good modeling tool for
	- sequences with temporal constraints
	- spatial variability along the sequence
	- real world complex processes
- Efficient evaluation, decoding and training algorithms
	- Mathematically strong
	- Computaionally efficient
- Proven technology!
	- Successful stories in many applications

# Successful Application Areas of HMM

- On-line handwriting recognition
- Speech recognition
- Gesture recognition
- Language modeling
- Motion video analysis and tracking
- Protein sequence/gene sequence alignment
- Stock price prediction
- …

April 16, 2005, S.-J. Cho 5

### What's HMM?

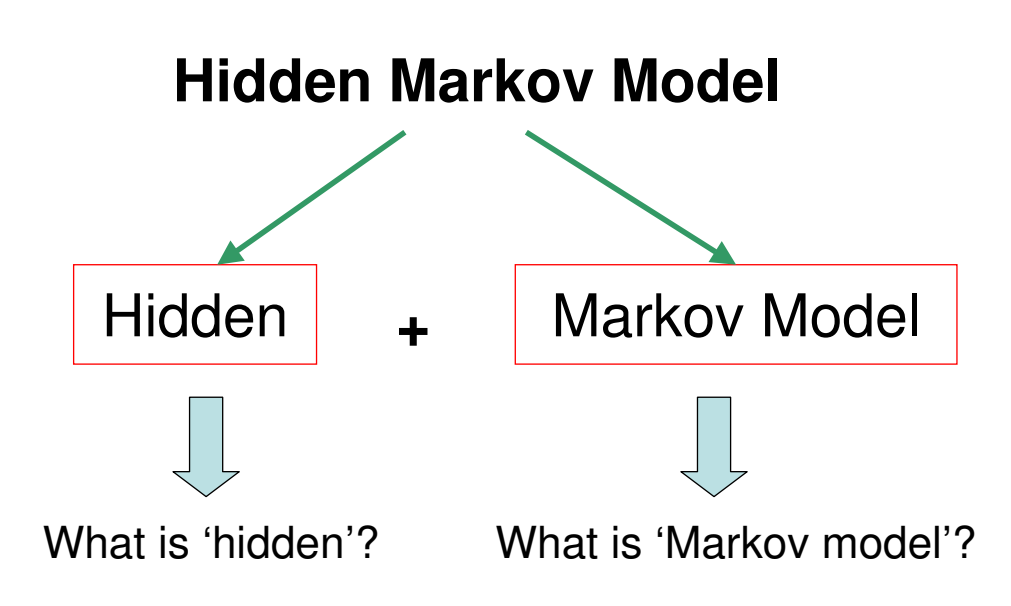

### Markov Model

- Scenario
- Graphical representation
- Definition
- Sequence probability
- State probability

April 16, 2005, S.-J. Cho 7

### Markov Model: Scenario

- Classify a weather into three states
	- State 1: rain or snow
	- State 2: cloudy
	- State 3: sunny
- By carefully examining the weather of some city for a long time, we found following weather change pattern

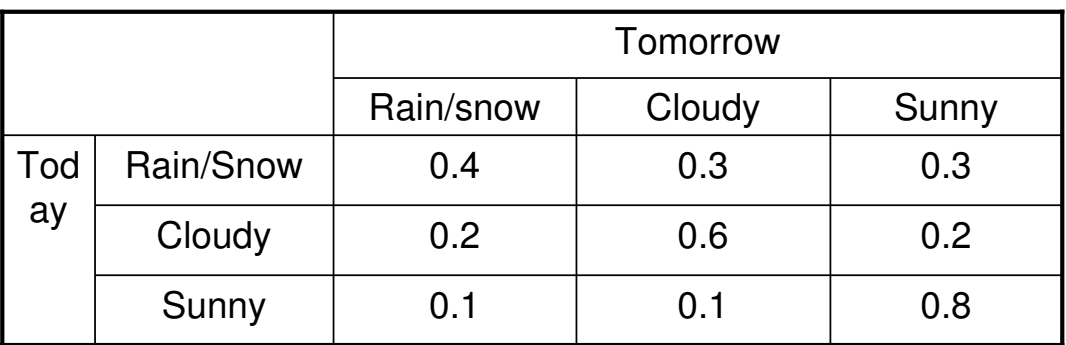

Assumption: tomorrow weather depends only on today one!

### Markov Model: Graphical Representation

• Visual illustration with diagram

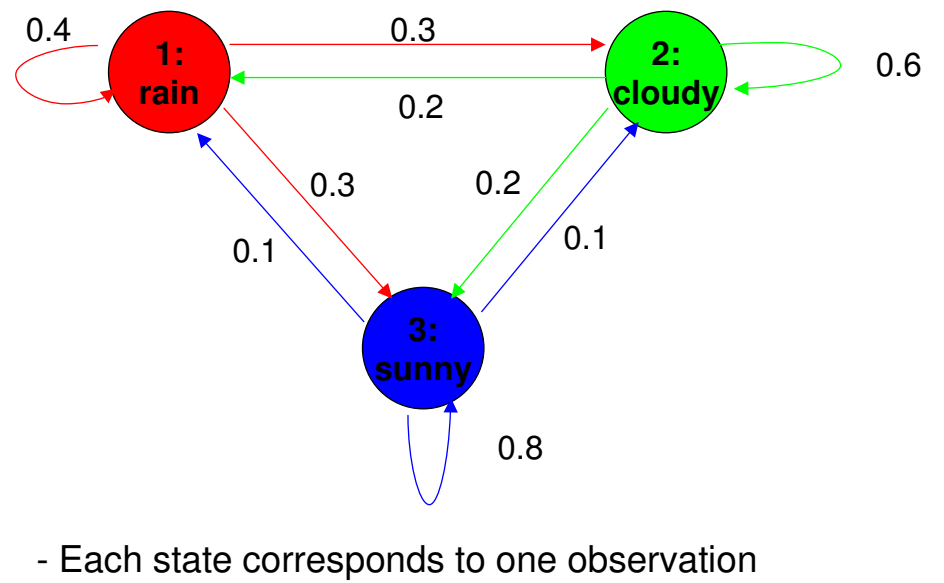

- Sum of outgoing edge weights is one

April 16, 2005, S.-J. Cho 9

### Markov Model: Definition

- Observable states  $\{1, 2, \cdots, N\}$
- Observed sequence

$$
q_1, q_2, \cdots, q_T
$$

• 1<sup>st</sup> order Markov assumption

$$
P(q_t = j | q_{t-1} = i, q_{t-2} = k, \cdots) = P(q_t = j | q_{t-1} = i)
$$

**1: rain**

0.4

$$
(q_1) (q_2) \cdots (q_{t-1} \rightarrow q_t) \longrightarrow (q_{t-1} \rightarrow q_t)
$$

**Stationary** 

Bayesian network representation

**3: sunny**

0.1  $\bigvee$  0.1

0.3

0.2

0.2

0.8

0.3

$$
P(q_t = j | q_{t-1} = i) = P(q_{t+l} = j | q_{t+l-1} = i)
$$

April 16, 2005, S.-J. Cho 10

0.6

**2: cloudy**

# Markov Model: Definition (Cont.)

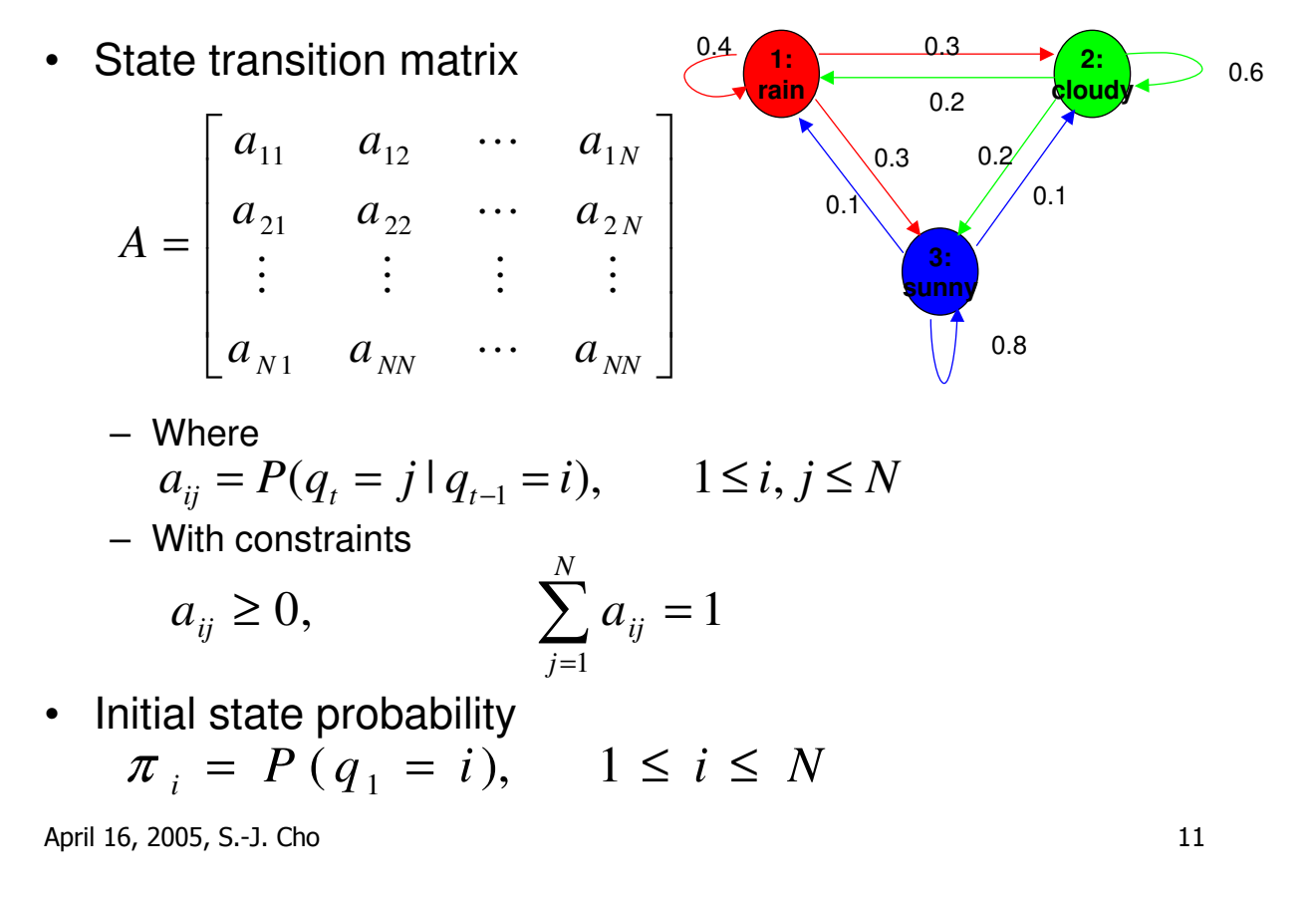

#### Markov Model: Sequence Prob.

• Conditional probability

 $P(A, B) = P(A | B)P(B)$ 

• Sequence probability of Markov model

$$
P(q_1, q_2, \cdots, q_T)
$$
  
Chain rule  
=  $P(q_1)P(q_2 | q_1) \cdots P(q_{T-1} | q_1, \cdots, q_{T-2}) P(q_T | q_1, \cdots, q_{T-1})$   
=  $P(q_1)P(q_2 | q_1) \cdots P(q_{T-1} | q_{T-2}) P(q_T | q_{T-1})$ 

1<sup>st</sup> order Markov assumption

# Markov Model: Sequence Prob. (Cont.)

• Question: What is the probability that the weather for the next 7 days will be "sun-sun-rain-rain-sun-cloudy-sun" when today is sunny?

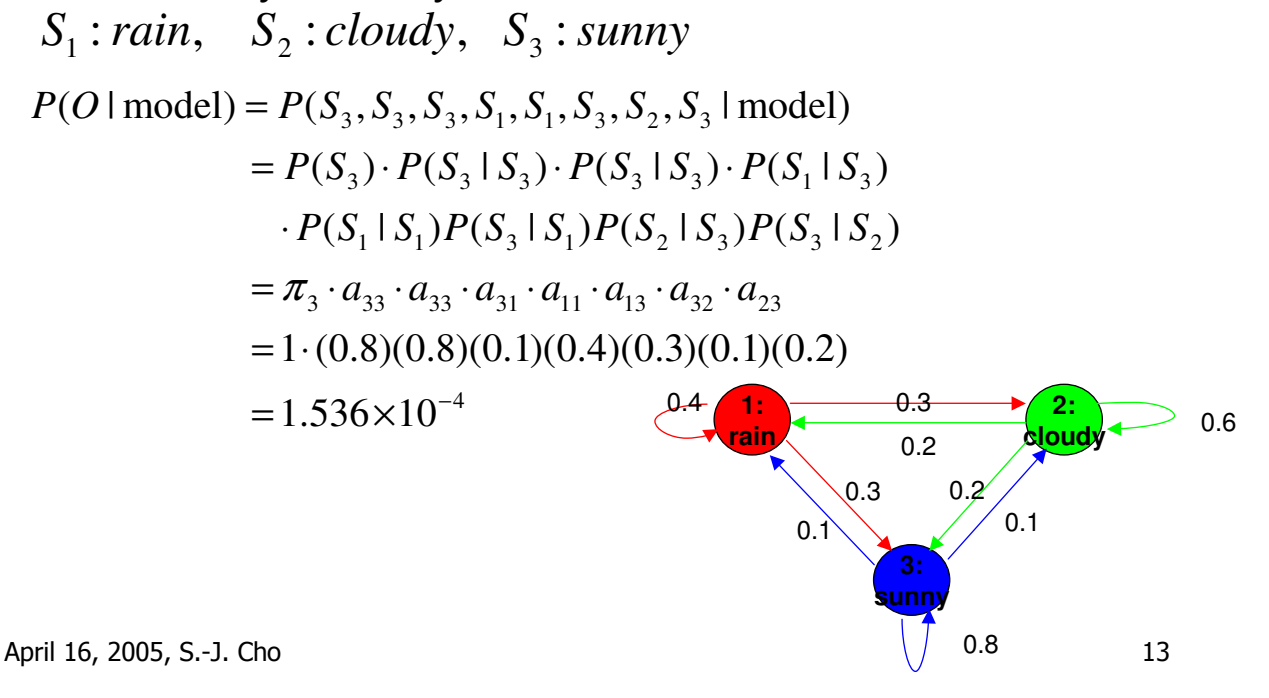

### Markov Model: State Probability

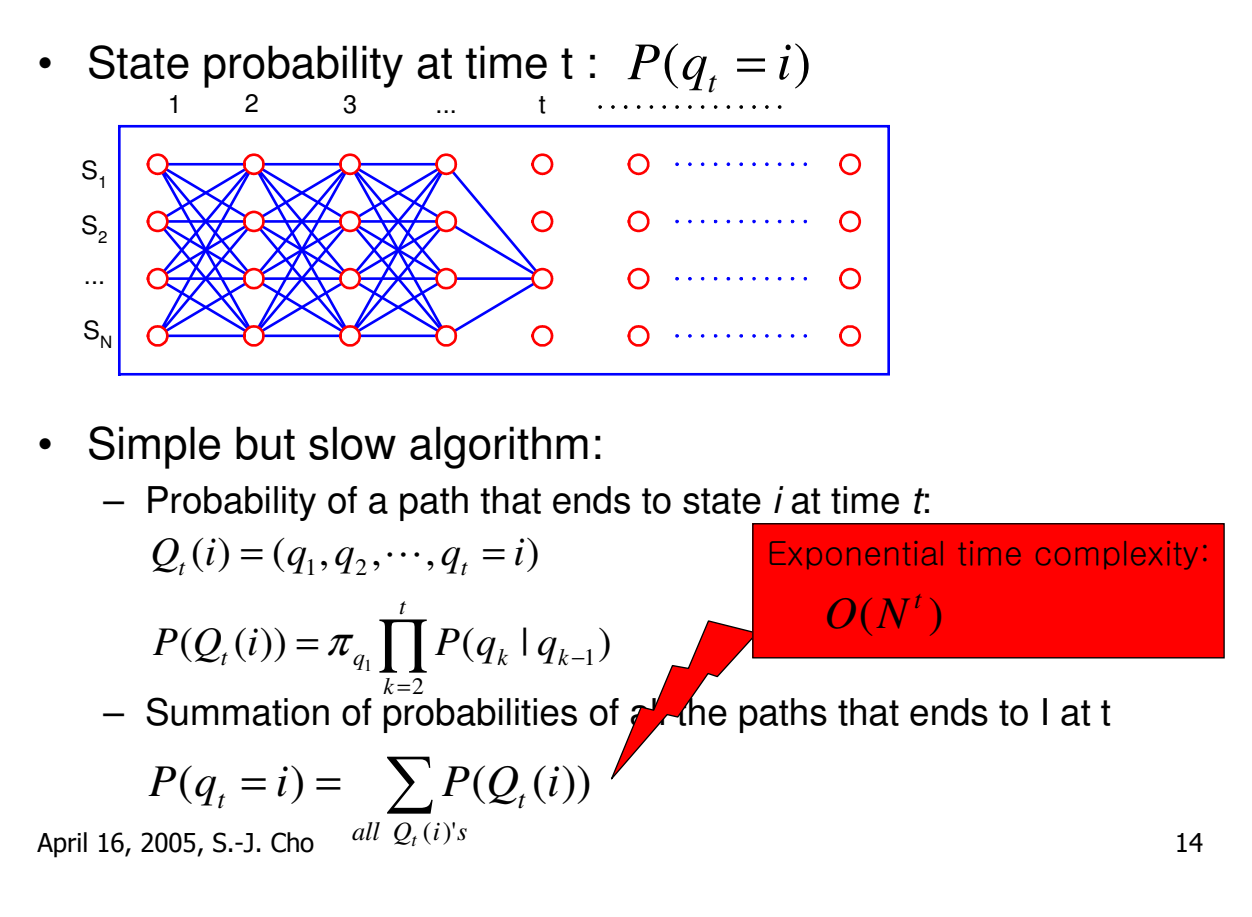

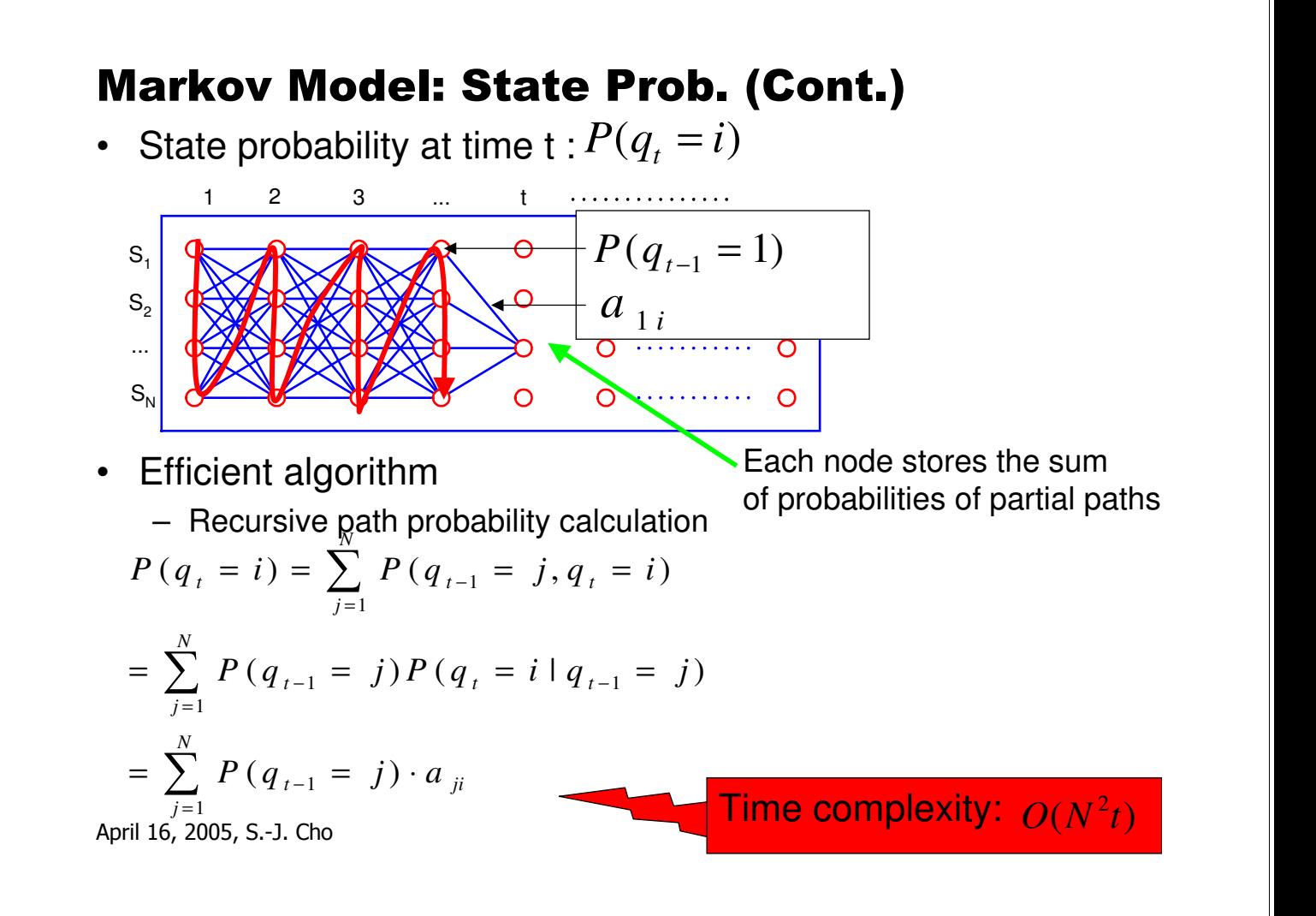

#### What's HMM?

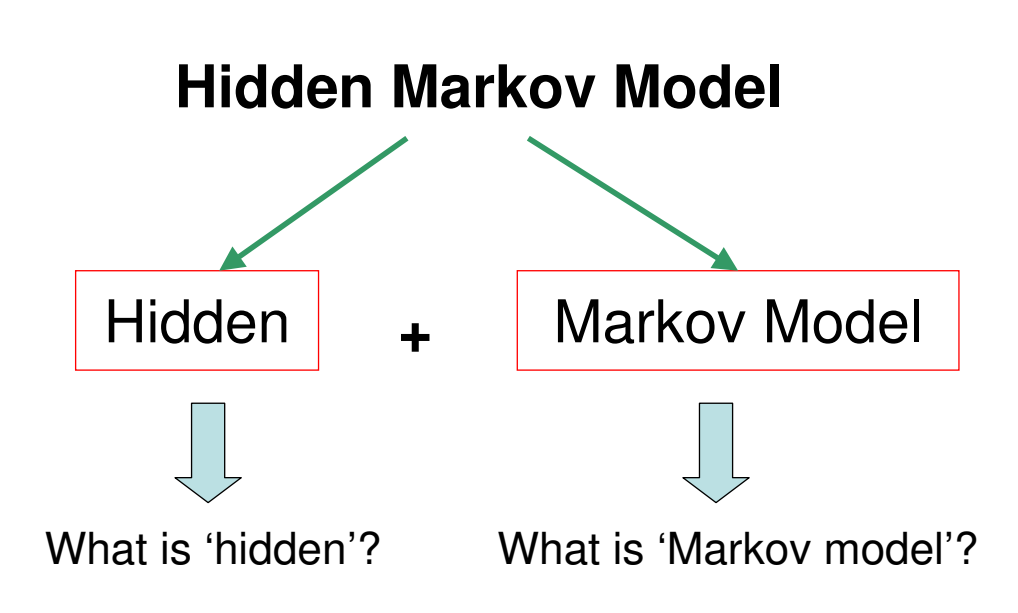

#### Hidden Markov Model

- Example
- Generation process
- Definition
- Model evaluation algorithm
- Path decoding algorithm
- Training algorithm

April 16, 2005, S.-J. Cho 17

### Hidden Markov Model: Example

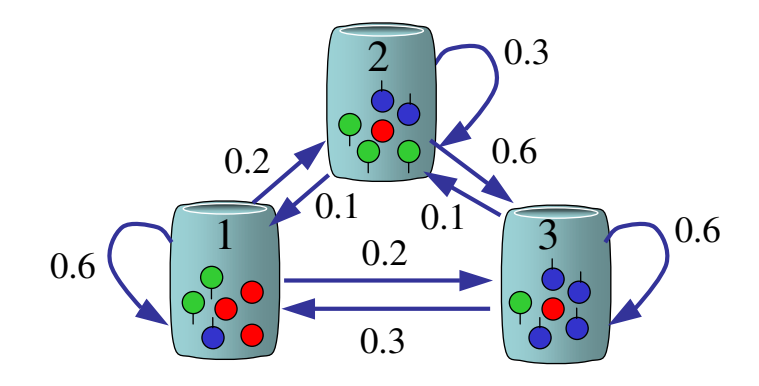

- N urns containing color balls
- M distinct colors
- Each urn contains different number of color balls

# HMM: Generation Process

- Sequence generating algorithm
	- Step 1: Pick initial urn according to some random process
	- Step 2: Randomly pick a ball from the urn and then replace it

Markov process: {*q*(*t*)}

 $0.6 \left( \frac{1}{2} \right)$   $\frac{0.1}{1} \left( \frac{0.1}{2} \right)$   $0.6$ 

 $0.1\quad 0.1$ 

0.2 0.6

0.3

 $0.2$ 

0.3

Output process: {*f*(*x*|*q*)}

- Step 3: Select another urn according to a random selection process
- Step 4: Repeat steps 2 and 3

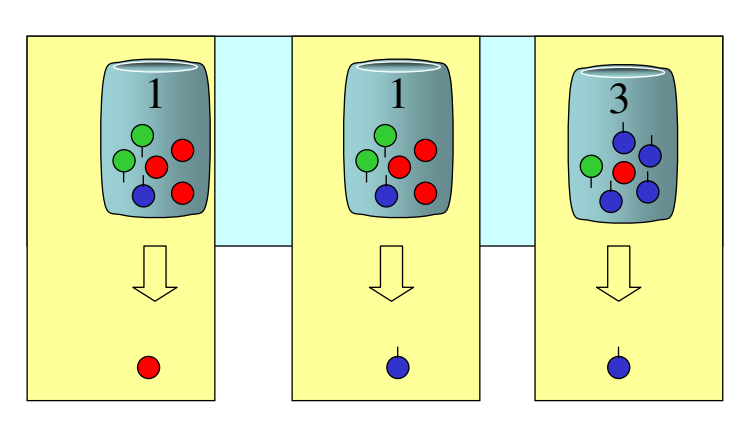

April 16, 2005, S.-J. Cho 19

### HMM: Hidden Information

• Now, what is hidden?

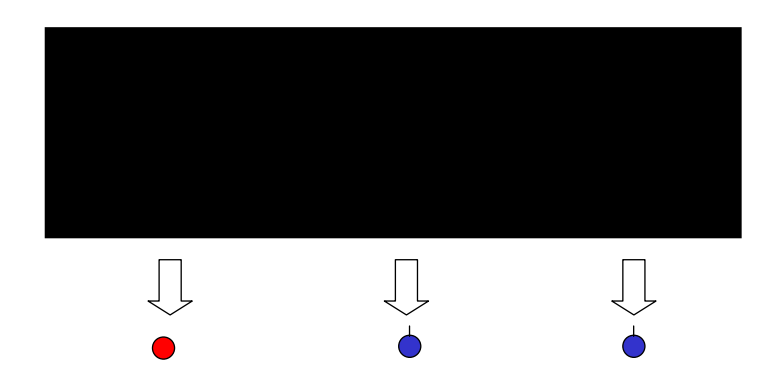

- We can just see the chosen balls
- We can't see which urn is selected at a time
- So, urn selection (state transition) information is hidden

# HMM: Definition

Notation:  $\lambda = (A, B, \Pi)$ (1) N: Number of states (2) M: Number of symbols observable in states (3) A: State transition probability distribution (4) B: Observation symbol probability distribution (5) Π: Initial state distribution  $\pi_i = P(q_1 = i), \quad 1 \leq i \leq N$ *A* = { $a_{ii}$ }, 1 ≤ *i*, *j* ≤ *N*  $B = \{b_i(v_k)\}, \quad 1 \le i \le N, 1 \le j \le M$  $V = \{ v_1, \cdots, v_M \}$ 

April 16, 2005, S.-J. Cho 21

### HMM: Dependency Structure

• 1-st order Markov assumption of transition

$$
P(q_t | q_1, q_2, \cdots, q_{t-1}) = P(q_t | q_{t-1})
$$

• Conditional independency of observation parameters

$$
P(X_t | q_t, X_1, \cdots, X_{t-1}, q_1, \cdots, q_{t-1}) = P(X_t | q_t)
$$

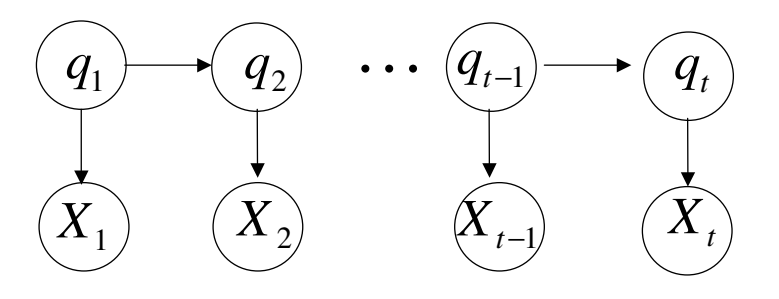

Bayesian network representation

# HMM: Example Revisited

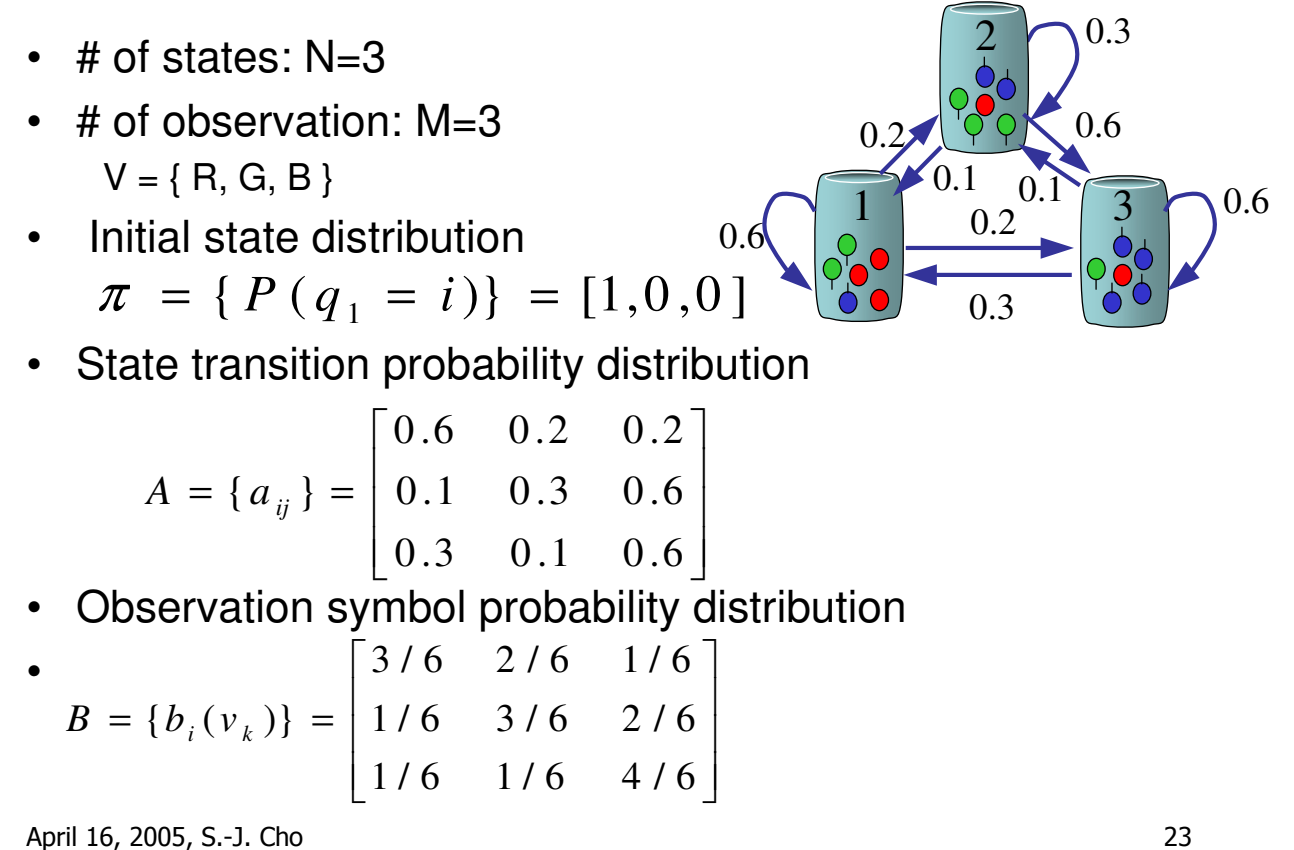

### HMM: Three Problems

• What is the probability of generating an observation sequence?

– Model evaluation

 $P(X = x_1, x_2, \cdots, x_T | \lambda) = ?$ 

• Given observation, what is the most probable transition sequence?

- Segmentation or path analysis  
\n
$$
Q^*
$$
 = arg max  $_{Q=(q_1,\cdots,q_T)}$   $P(Q, X | \lambda)$ 

- How do we estimate or optimize the parameters of an HMM?
	- Training problem

April 16, 2005, S.-J. Cho  $P(X | \lambda = (A, B, \pi)) < P(X | \lambda' = (A', B', \pi'))$ 

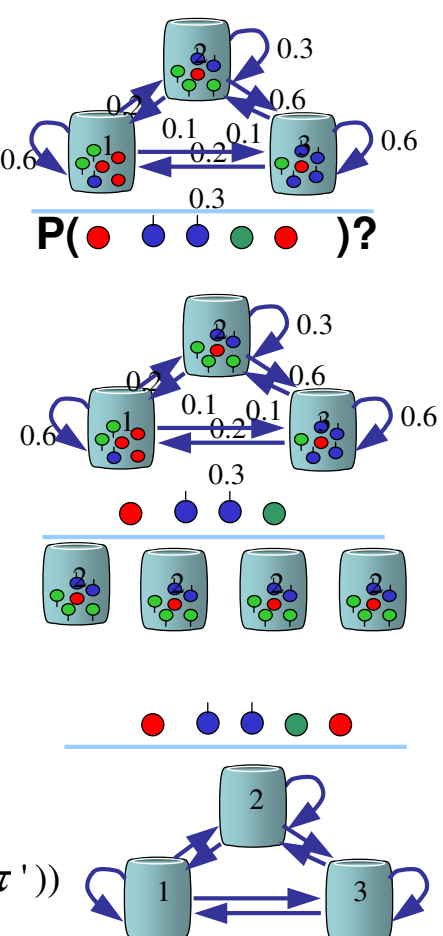

#### Model Evaluation

Forward algorithm Backward algorithm

April 16, 2005, S.-J. Cho 25

#### Definition

- Given a model λ
- Observation sequence:  $X = x_1, x_2, \dots, x_T$
- $P(X | \lambda) = ?$
- $P(X | \lambda) = \sum P(X, Q | \lambda) = \sum$ *Q Q*  $P(X | \lambda) = \sum P(X, Q | \lambda) = \sum P(X | Q, \lambda) P(Q | \lambda)$

(A path or state sequence:  $Q = q_1, \dots, q_T$ )

![](_page_12_Figure_9.jpeg)

### Solution

• Easy but slow solution: exhaustive enumeration

$$
P(X | \lambda) = \sum_{Q} P(X, Q | \lambda) = \sum_{Q} P(X | Q, \lambda) P(Q | \lambda)
$$
  
= 
$$
\sum_{Q} b_{q_1}(x_1) b_{q_2}(x_2) \cdots b_{q_T}(x_T) \pi_{q_1} a_{q_1 q_2} a_{q_2 q_3} \cdots a_{q_{T-1} q_T}
$$

 $-$  Exhaustive enumeration  $=$  combinational explosion!

$$
O\left(N^{|T|}\right)
$$

- Smart solution exists?
	- Yes!
	- Dynamic Programming technique
	- Lattice structure based computation
	- Highly efficient -- linear in frame length

April 16, 2005, S.-J. Cho 27

Forward Algorithm

- Key idea
	- Span a lattice of N states and T times
	- Keep the sum of probabilities of all the paths coming to each state i at time t

![](_page_13_Picture_15.jpeg)

• Forward probability

$$
\alpha_{t}(j) = P(x_{1}x_{2}...x_{t}, q_{t} = S_{j} | \lambda)
$$
  
= 
$$
\sum_{Q_{t}} P(x_{1}x_{2}...x_{t}, Q_{t} = q_{1}...q_{t} | \lambda)
$$
  
= 
$$
\sum_{i=1}^{N} \alpha_{t-1}(i) a_{ij} b_{j}(x_{t})
$$

# Forward Algorithm

**Initialization** 

 $\alpha_1(i) = \pi_i b_i(\mathbf{x}_1)$   $1 \le i \le N$ 

- Induction  $(j) = \sum_{i=1}^{n} (i) a_{ii} b_{i}(\mathbf{x}_{t})$ 1  $i_1$ <sup> $\iota$ </sup> *j* $\iota$ <sup>*i*</sup> *j*  $\iota$ <sup> $\Lambda$ </sup>*t N i*  $f_t(j) = \sum_{i=1}^{N} \alpha_{t-1}(i) a_{ij} b_j(\mathbf{x})$ =  $\alpha_{t}(j) = \sum_{i} \alpha_{t-1}(i) a_{ij} b_{j}(\mathbf{x}_{t}) \qquad 1 \leq j \leq N, t = 2, 3, \cdots, T$
- Termination

![](_page_14_Figure_5.jpeg)

### Numerical Example:  $P(\text{RRGB}|\lambda)$  [신봉기 03]

![](_page_14_Figure_7.jpeg)

# Backward Algorithm (1)

- Key Idea
	- Span a lattice of N states and T times
	- Keep the sum of probabilities of all the outgoing paths at each state i at time t

![](_page_15_Figure_4.jpeg)

• Backward probability

$$
\beta_{t}(i) = P(x_{t+1}x_{t+2}...x_{T} | q_{t} = S_{i}, \lambda)
$$
  
= 
$$
\sum_{Q_{t+1}} P(x_{t+1}x_{t+2}...x_{T}, Q_{t+1} = q_{t+1}...q_{T} | q_{t} = S_{i}, \lambda)
$$
  
= 
$$
\sum_{j=1}^{N} a_{ij} b_{j}(x_{t+1}) \beta_{t+1}(j)
$$

April 16, 2005, S.-J. Cho 31

# Backward Algorithm (2)

**Initialization** 

$$
\beta_T(i) = 1 \qquad \qquad 1 \le i \le N
$$

**Induction** 

![](_page_15_Figure_13.jpeg)

#### The Most Probable Path Decoding

State sequence Optimal path Viterbi algorithm Sequence segmentation

April 16, 2005, S.-J. Cho 33

The Most Probable Path

- Given a model λ
- Observation sequence:  $X = \mathbf{x}_1, \mathbf{x}_2, \cdots, \mathbf{x}_T$
- $P(X, Q | \lambda) = ?$
- $Q^* = \arg \max_{Q} P(X, Q | \lambda) = \arg \max_{Q} P(X | Q, \lambda) P(Q | \lambda)$  $-$  (A path or state sequence:  $Q = q_1, \cdots, q_T$ )

![](_page_16_Figure_8.jpeg)

# Viterbi Algorithm

- Purpose
	- An analysis for internal processing result
	- The best, the most likely state sequence
	- Internal segmentation
- Viterbi Algorithm
	- Alignment of observation and state transition
	- Dynamic programming technique

April 16, 2005, S.-J. Cho 35

## Viterbi Path Idea

- Key idea
	- Span a lattice of N states and T times
	- Keep the probability and the previous node of the most probable path coming to each state i at time t
- Recursive path selection
	- $\mathcal{F}_{t+1}(j) = \max_{1 \le i \le N} \delta_i(i) a_{ij} b_j(\mathbf{x}_{t+1})$
	- Path node:

*t ij i N*  $\delta_{t+1}(j) = \arg \max \delta_{t}(i)a$ 1  $\psi_{t+1}(j)$  = arg max  $\delta_t$  $\leq i \leq$  $_{+1}(j) =$ 

![](_page_17_Figure_17.jpeg)

April 16, 2005, S.-J. Cho 36

# Viterbi Algorithm

![](_page_18_Figure_1.jpeg)

#### Numerical Example: P(RRGB,Q\*|λ) [신봉기 03]

![](_page_18_Figure_3.jpeg)

#### Parameter Reestimation

HMM training algorithm Maximum likelihood estimation Baum-Welch reestimation

April 16, 2005, S.-J. Cho 39

### HMM Training Algorithm

- Given an observation sequence  $X = \mathbf{x}_1, \mathbf{x}_2, \cdots, \mathbf{x}_T$
- Find the model parameter  $\lambda^* = (A, B, \pi)$
- **s.t.**  $P(X | \lambda^*) \geq P(X | \lambda)$  for  $\forall \lambda$ 
	- Adapt HMM parameters maximally to training samples
	- Likelihood of a sample

$$
P(X | \lambda) = \sum_{Q} P(X | Q, \lambda) P(Q | \lambda)
$$

- 
- NO analytical solution
- Baum-Welch reestimation (EM)
	- iterative procedures that locally maximizes P(X|λ)
	- convergence proven
	- MLE statistic estimation

![](_page_19_Figure_16.jpeg)

State transition

# Maximum Likelihood Estimation

- MLE "selects those parameters that maximizes the probability function of the observed sample."
- [Definition] Maximum Likelihood Estimate
	- $\Theta$ : a set of distribution parameters
	- Given X,  $\Theta^*$  is maximum likelihood estimate of  $\Theta$  if
	- $f(X|\Theta^*)$  = max $\Theta$   $f(X|\Theta)$

April 16, 2005, S.-J. Cho 41

## MLE Example

- Scenario
	- Known: 3 balls inside urn
	- (some red; some white)
	- $-$  Unknown: R = # red balls
	- Observation:  $\bullet\bullet$  (two reds)

![](_page_20_Picture_13.jpeg)

• Which model?

$$
L(\lambda_{R=3}) > L(\lambda_{R=2})
$$

– Model(R=3) is our choice

![](_page_20_Picture_17.jpeg)

3 1

![](_page_20_Picture_18.jpeg)

# MLE Example (Cont.)

- Model(R=3) is a more likely strategy, unless we have a priori knowledge of the system.
- However, without an observation of two red balls – No reason to prefer  $P(\lambda_{R=3})$  to  $P(\lambda_{R=2})$
- ML method chooses the set of parameters that maximizes the likelihood of the given observation.
- It makes parameters maximally adapted to training data.

April 16, 2005, S.-J. Cho 43

# EM Algorithm for Training

•With  $\lambda^{(t)} = \{a_{ij}\}, \{b_{ik}\}, \pi_i > ,$  estimate EXPECTATION of following quantities:

- –Expected number of state i visiting
- –Expected number of transitions from i to j

•With following quantities:

- –Expected number of state i visiting
- –Expected number of transitions from i to j
- Obtain the MAXIMUM LIKELIHOOD of

 $x^{(n+1)} = \langle a'_{ii} \rangle, \{b'_{ik} \rangle, \pi_{ik} >$ *ij ik i*  $\lambda^{(t+1)} = <{a^1_{ii}}, {b^1_{ik}}, \pi$ 

### Expected Number of  $S_i$  Visiting

![](_page_22_Figure_1.jpeg)

#### Expected Number of Transition

$$
\xi_{t}(i, j) = P(q_{t} = S_{i}, q_{t+1} = S_{j} | X, \lambda) = \underbrace{\frac{\alpha_{t}(i)a_{ij}b_{j}(x_{t+1})\beta_{t+1}(j)}{\sum_{i} \sum_{j} \alpha_{i}(i)a_{ij}b_{j}(x_{t+1})\beta_{t+1}(j)}}_{\Xi(i, j)} \\
\Xi(i, j) = \sum_{t} \xi_{t}(i, j) \\
S_{i} \underbrace{\begin{pmatrix} \mathbf{C}_{i} \\ \mathbf{C}_{i} \\ \mathbf{C}_{i} \\ \mathbf{C}_{i} \end{pmatrix}}_{\mathbf{S}_{i}} \underbrace{\begin{pmatrix} \mathbf{C}_{i} \\ \mathbf{C}_{i} \\ \mathbf{C}_{i} \\ \mathbf{C}_{i} \end{pmatrix}}_{\mathbf{S}_{i}} \underbrace{\begin{pmatrix} \mathbf{C}_{i} \\ \mathbf{C}_{i} \\ \mathbf{C}_{i} \\ \mathbf{C}_{i} \end{pmatrix}}_{\mathbf{S}_{i}} \underbrace{\begin{pmatrix} \mathbf{C}_{i} \\ \mathbf{C}_{i} \\ \mathbf{C}_{i} \\ \mathbf{C}_{i} \end{pmatrix}}_{\mathbf{S}_{i}} \underbrace{\begin{pmatrix} \mathbf{C}_{i} \\ \mathbf{C}_{i} \\ \mathbf{C}_{i} \end{pmatrix}}_{\mathbf{S}_{i}} \underbrace{\begin{pmatrix} \mathbf{C}_{i} \\ \mathbf{C}_{i} \\ \mathbf{C}_{i} \end{pmatrix}}_{\mathbf{S}_{i}} \underbrace{\begin{pmatrix} \mathbf{C}_{i} \\ \mathbf{C}_{i} \\ \mathbf{C}_{i} \end{pmatrix}}_{\mathbf{S}_{i}} \underbrace{\begin{pmatrix} \mathbf{C}_{i} \\ \mathbf{C}_{i} \\ \mathbf{C}_{i} \end{pmatrix}}_{\mathbf{S}_{i}} \underbrace{\begin{pmatrix} \mathbf{C}_{i} \\ \mathbf{C}_{i} \\ \mathbf{C}_{i} \end{pmatrix}}_{\mathbf{S}_{i}} \underbrace{\begin{pmatrix} \mathbf{C}_{i} \\ \mathbf{C}_{i} \\ \mathbf{C}_{i} \end{pmatrix}}_{\mathbf{S}_{i}}
$$

# Parameter Reestimation

April 16, 2005, S.-J. Cho 47 • MLE parameter estimation  $-P(X | \lambda^{(t+1)}) \geq P(X | \lambda^{(t)})$ – convergence proven: – arriving local optima  $\overline{\pi}_i = \gamma_1(i)$  $(i)$  $(i)$  $\delta$  (x<sub>t</sub>, v<sub>k</sub>)  $(v_k)$  $(i)$  $(i, j)$ 1 1 1 1 1 1 *i i*  $\partial$  ( $x_{i}$ , v  $b_i(v_k) = \frac{t-1}{T}$ *i i j*  $\overline{a}$ <sub>*ij*</sub> =  $\frac{t}{T}$ *t t t k T t t i k t t T t t ij*  $\delta$ ξ Γ Γ = Γ =  $\sum$  $\sum$ ∑ ∑ = = − = − =  $\lambda$ :HMM parameters  $P(X|\lambda)$ 

#### Pattern Classification by HMM

- Pattern classification
- Extension of HMM structure
- Extension of HMM training method
- Practical issues of HMM
- HMM history

# Pattern Classification by HMM

- Construct one HMM per each class k  $- \lambda_1, \cdots, \lambda_N$
- Train each HMM  $\quad \lambda_{\! \! k}^{}$  with samples  $\, D_{\! \! k}^{}$ 
	- Baum-Welch reestimation algorithm
- Calculate model likelihood of  $\lambda_{\!\scriptscriptstyle 1}^\prime, \!\cdots,\lambda_{\!\scriptscriptstyle N}^\prime$ with observation X  $-$  Forward algorithm:  $P(X \,|\: \mathcal{X}_k)$
- Find the model with maximum a posteriori probability

 $= \arg \max_{\lambda_k} P(\lambda_k) P(X | \lambda_k)$  $= \arg \max_{\lambda_k} P(\lambda_k) P(X | \lambda_k) / P(X)$  $\argmax_{\lambda_k} P(\lambda_k | X)$ \*  $\lambda^*$  = argmax<sub> $\lambda_k$ </sub>  $P(\lambda_k | X)$ 

April 16, 2005, S.-J. Cho 49

Extension of HMM Structure

- Extension of state transition parameters
	- Duration modeling HMM
		- More accurate temporal behavior
	- Transition-output HMM
		- HMM output functions are attached to transitions rather than states
- Extension of observation parameter
	- Segmental HMM
		- More accurate modeling of trajectories at each state, but more computational cost
	- Continuous density HMM (CHMM)
		- Output distribution is modeled with mixture of Gaussian
	- Semi-continuous HMM
		- Mix of continuous HMM and discrete HMM by sharing Gaussian components

# Extension of HMM Training Method

- Maximum Likelihood Estimation (MLE)\*
	- maximize the probability of the observed samples
- Maximum Mutual Information (MMI) Method
	- information-theoretic measure
	- maximize average mutual information:

$$
I^* = \max_{\lambda} \left\{ \sum_{\nu=1}^V \left[ \log P(X^{\nu} | \lambda_{\nu}) - \log \sum_{\nu=1}^V P(X^{\nu} | \lambda_{\nu}) \right] \right\}
$$

– maximize discrimination power by training models together

- Minimal Discriminant Information (MDI) Method
	- minimize the DI or the cross entropy between pd(signal) and pd(HMM)'s
	- use generalized Baum algorithm

April 16, 2005, S.-J. Cho 51

## Practical Issues of HMM

- Architectural and behavioral choices
	- the unit of modeling -- design choice
	- type of models: ergodic, left-right, etc.
	- number of states
	- observation symbols;discrete, continuous; mixture number
- Initial estimates
	- A,  $\pi$  : adequate with random or uniform initial values
	- B : good initial estimates are essential for CHMM

# Practical Issues of HMM (Cont.)

• Scaling

$$
\alpha_{t}(i) = \prod_{s=1}^{t-1} a_{s,s+1} \prod_{s=1}^{t} b_{s}(x_{s})
$$

- heads exponentially to zero:  $\rightarrow$  scale by 1 / Si=1,...,N at(i)
- Multiple observation sequences
	- accumulate the expected freq. with weight  $P(X(k)||)$
- Insufficient training data
	- deleted interpolation with desired model & small model
	- output prob. smoothing (by local perturbation of symbols)
	- output probability tying between different states

April 16, 2005, S.-J. Cho 53

## HMM History [Roweis]

- Markov('13) and Shannon ('48, '51) studied Markov chains
- Baum et. Al (BP'66, BE'67 …) developed many theories of "probabilistic functions of Markov chains"
- Viterbi ('67) developed an efficient optimal state search algorithm
- Application to speech recognition started
	- Baker('75) at CMU
	- Jelinek's group ('75) at IBM
- Dempster, Laird & Rubin ('77) recognized a general form of the Baum-Welch algorithm

### Application of HMM to on-line handwriting recognition with HMM SW

- SW tools for HMM
- Introduction to on-line handwriting recognition
- Data preparation
- Training & testing

April 16, 2005, S.-J. Cho 55

SW Tools for HMM

#### • **HMM toolbox for Matlab**

- Developed by Kevin Murphy
- Freely downloadable SW written in Matlab (Hmm… Matlab is not free!)
- Easy-to-use: flexible data structure and fast prototyping by Matlab
- Somewhat slow performance due to Matlab
- Download: http://www.cs.ubc.ca/~murphyk/Software/HMM/hmm.html
- HTK (Hidden Markov toolkit)
	- Developed by Speech Vision and Robotics Group of Cambridge **University**
	- Freely downloadable SW written in C
	- Useful for speech recognition research: comprehensive set of programs for training, recognizing and analyzing speech signals
	- Powerful and comprehensive, but somewhat complicate and heavy package
	- Download: http://htk.eng.cam.ac.uk/

# SW Tools: HMM Toolbox for Matlab

#### • Support training and decoding for

- Discrete HMMs
- Continuous HMMs with full, diagonal, or spherical covariance matrix
- 3 Algorithms for discrete HMM
	- Model evaluation (Forward algorithm)
		- Log\_likelihood = dhmm\_logprob(data, initial state probability, transition probability matrix, observation probability matrix)
	- Viterbi decoding algorithm
		- 1)  $B =$  multinomial\_prob(data, observation matrix);

 $\leftarrow B(i,t) = P(y_t | Q_t=i)$  for all t,i:

- 2) [path,  $log$  likelihood] = viterbi path(initial state probability, transition matrix, B)
- Baum-Welch algorithm
	- [LL, prior2, transmat2, obsmat2] = dhmm\_em(data, prior1, transmat1, obsmat1, 'max\_iter', 5);

April 16, 2005, S.-J. Cho 57

On-line Handwriting Recognition [Sin]

- Handwriting
	- Natural input method to human
	- Sequence of some writing units
	- Temporally ordered
		- Time series of (X,Y) ink points on tablet
- **Recognition flow**

![](_page_28_Picture_21.jpeg)

克言队中外人改

國民教育憲章

the land of mouning calm

### Data Preparation

![](_page_29_Picture_1.jpeg)

- Chaincode data set for class '0'
	- $-$  data0{1} = [9 8 8 7 7 7 6 6 6 5 5 5 4 4 3 2 1 16 15 15 15 15 14 14 14 13 13 13 12 12 11 10 9 9 8 ]
	- $-$  data0{2} = [8 8 7 7 7 6 6 5 5 5 5 4 4 3 2 1 1 16 15 15 15 15 15 14 14 14 14 13 12 11 10 10 9 9 9 ]
	- $-$  data0{3} = [7 6 6 6 6 6 6 5 5 5 4 3 2 1 16 16 16 15 15 15 15 14 14 14 14 14 14 13 11 10 9 9 8 8 8 8 7 7 6 6 ]
- Chaincode data set for class '1'
	- $-$  data1{1} = [5 5 5 5 5 5 5 5 5 5 5 4 ]
	- $-$  data1{2} = [5 6 6 6 6 6 6 6 6 5 5 4 ]
	- $-$  data1{3} = [5 5 5 6 6 6 6 6 6 7 6 4 3]

April 16, 2005, S.-J. Cho 59

### HMM Initialization

- HMM for class '0' and randomly initialization
	- $\text{hmm0. prior} = [1 \ 0 \ 0];$
	- hmm0.transmat = rand(3,3); % 3 by 3 transition matrix
	- hmm0.transmat(2,1) =0; hmm0.transmat(3,1) = 0; hmm0.transmat(3,2) = 0;
	- $-$  hmm0.transmat = mk stochastic(hmm0.transmat);
	- hmm0.transmat

0.20 0.47 0.33

0 0.45 0.55

```
0 0.00 1.00
```
- hmm0.obsmat = rand(3, 16);  $\%$  # of states  $*$  # of observation
- $-$  hmm0.obsmat = mk stochastic(hmm0.obsmat)

0.02 0.04 0.05 0.00 0.12 0.11 0.13 0.00 0.06 0.09 0.02 0.11 0.06 0.05 0.04 0.08 0.12 0.04 0.07 0.06 0.03 0.03 0.08 0.02 0.11 0.04 0.02 0.06 0.06 0.11 0.01 0.12 0.05 0.04 0.01 0.11 0.02 0.08 0.11 0.10 0.09 0.02 0.05 0.10 0.06 0.00 0.09 0.07

![](_page_29_Figure_26.jpeg)

# HMM Initialization (Cont.)

#### • HMM for class '1' and randomly initialization

- hmm1.prior =  $[1 0]$ ;
- hmm1.transmat = rand(2,2); % 2 by 2 transition matrix
- hmm1.transmat $(2,1) = 0$ ;
- $-$  hmm1.transmat = mk stochastic(hmm1.transmat);
- hmm1.transmat

0.03 0.97

0 1.00

- hmm1.obsmat = rand(2, 16);  $\%$  # of states  $*$  # of observation
- $-$  hmm1.obsmat = mk stochastic(hmm1.obsmat)

```
0.05 0.10 0.01 0.06 0.02 0.09 0.06 0.02 0.10 0.04 0.12 0.11 0.03 0.01 0.09 0.11
```
0.08 0.09 0.06 0.05 0.09 0.10 0.07 0.06 0.12 0.03 0.03 0.12 0.03 0.01 0.03 0.02

April 16, 2005, S.-J. Cho 61

#### **HMM Training**

![](_page_30_Figure_15.jpeg)

![](_page_30_Picture_16.jpeg)

# HMM Training (Cont.)

- Training of model 1
	- [LL1, hmm1.prior, hmm1.transmat, hmm1.obsmat] = dhmm\_em(data1, hmm1.prior, hmm1.transmat, hmm1.obsmat)
		- iteration 1,  $loglik = -95.022843$
		- $\bullet$  …
		- iteration 10,  $loglik = -30.742533$

#### • Trained model

– hmm1.transmat

0.79 0.21

0.00 1.00

– hmm1.obsmat

 $0.00\ 0.00\ 0.00\ 0.00\ 1.00\ 0.00\ 0.00\ 0.00\ 0.00\ 0.00\ 0.00\ 0.00\ 0.00\ 0.00\ 0.00\ 0.00$ 0.00 0.00 0.04 0.13 0.12 0.66 0.04 0.00 0.00 0.00 0.00 0.00 0.00 0.00 0.00 0.00

April 16, 2005, S.-J. Cho 63

### HMM Evaluation

- Evaluation of data 0
	- $-$  for dt =1:length(data0)
	- $loglike0 = dhmm \logprob(data0\{dt\}, hmm0.prior, hmm0.transmat,$ hmm0.obsmat);
	- loglike1 = dhmm\_logprob(data0{dt}, hmm1.prior, hmm1.transmat, hmm1.obsmat);
	- disp(sprintf('[class 0: %d-th data] model 0: %.3f, model 1: %.3f',dt, loglike0, loglike1));

h

 $\overline{1}$ 

– end

[class 0: 1-th data] model 0: -68.969, model 1: -289.652 [class 0: 2-th data] model 0: -66.370, model 1: -291.671 [class 0: 3-th data] model 0: -75.649, model 1: -310.484

#### • Evaluation of data 1

[class 0: 1-th data] model 0: -18.676, model 1: -5.775 [class 0: 2-th data] model 0: -17.914, model 1: -11.162 [class 0: 3-th data] model 0: -21.193, model 1: -13.037

![](_page_31_Picture_24.jpeg)

# HMM Decoding

![](_page_32_Figure_1.jpeg)

# **Summary**

- Markov model
	- 1-st order Markov assumption on state transition
	- 'Visible': observation sequence determines state transition seq.
- Hidden Markov model
	- 1-st order Markov assumption on state transition
	- 'Hidden': observation sequence may result from many possible state transition sequences
	- Fit very well to the modeling of spatial-temporally variable signal
	- Three algorithms: model evaluation, the most probable path decoding, model training
- Example of HMM application to on-line handwriting recognition
	- Use HMM tool box for Matlab

# **References**

- Hidden Markov Model
	- L.R. Rabiner, "A Tutorial to Hidden Markov Models and Selected Applications in Speech Recognition", IEEE Proc. pp. 267-295, 1989
	- L.R. Bahl et. al, "A Maximum Likelihood Approach to Continuous Speech Recognition", IEEE PAMI, pp. 179-190, May. 1983
	- M. Ostendorf, "From HMM's to Segment Models: a Unified View of Stochastic Modeling for Speech Recognition", IEEE SPA, pp 360-378, Sep., 1996
- HMM Tutorials
	- 신봉기, "HMM Theory and Applications ", 2003컴퓨터비젼및패턴 인식연구회 춘계워크샵 튜토리얼
	- Sam Roweis, "Hidden Markov Models (**SCIA Tutorial 2003**)", http://www.cs.toronto.edu/~roweis/notes/scia03h.pdf
	- Andrew Moore, "Hidden Markov Models", http://www-2.cs.cmu.edu/~awm/tutorials/hmm.html

April 16, 2005, S.-J. Cho 67

# References (Cont.)

- HMM SW
	- Kevin Murphy, "HMM toolbox for Matlab", freely downloadable SW written in Matlab,

http://www.cs.ubc.ca/~murphyk/Software/HMM/hmm.html

- Speech Vision and Robotics Group of Cambridge University, "HTK (Hidden Markov toolkit)", freely downloadable SW written in C, http://htk.eng.cam.ac.uk/
- Online Character Recognition
	- C.C. Tappert et. al, "The state of the Art in On-Line Handwriting Recognition", IEEE PAMI, pp. 787-808, Aug, 1990
	- B.K. Sin and J.H. Kim, "Ligature Modeling for Online Cursive Script Recognition", IEEE PAMI, pp. 623-633,Jun, 1997
	- S.-J. Cho and J.H. Kim, "Bayesian Network Modeling of Character Components and Their Relationships for On-line Handwriting Recognition", Pattern Recognition, pp253-264, Feb. 2004
	- J. Hu, et. al, "Writer Independent On-line Handwriting Recognition Using an HMM Approach", Pattern Recognition, pp 133-147, 2000

# Appendix: Matlab Code (I)

% chaincode data set for class '0'

data0{1} = [9 8 8 7 7 7 6 6 6 5 5 5 4 4 3 2 1 16 15 15 15 15 14 14 14 13 13 13 12 12 11 10 9 9 8 ]; data0{2} = [8 8 7 7 7 6 6 5 5 5 5 4 4 3 2 1 1 16 15 15 15 15 15 14 14 14 14 13 12 11 10 10 9 9 9 ]; data0{3} = [7 6 6 6 6 6 6 5 5 5 4 3 2 1 16 16 16 15 15 15 15 14 14 14 14 14 14 13 11 10 9 9 8 8 8 8 7 7 6 6 ]; % chaincode data set for class '1'  $data1\{1\} = [5 5 5 5 5 5 5 5 5 5 5 4]$ ;  $data1{2} = [5 6 6 6 6 6 6 6 6 5 5 4];$  $data1{3} = [5 5 5 6 6 6 6 6 6 7 6 4 3]$ ; % HMM for class '0' and random initialization of parameters  $hmm0.$ prior =  $[1 0 0]$ ; hmm0.transmat =  $rand(3,3)$ ; % 3 by 3 transition matrix hmm0.transmat(2,1) =0; hmm0.transmat(3,1) = 0; hmm0.transmat(3,2) = 0;  $hmm0.$ transmat = mk\_stochastic(hmm0.transmat); hmm0.transmat hmm0.obsmat = rand(3, 16); % # of states  $*$  # of observation hmm0.obsmat = mk\_stochastic(hmm0.obsmat)

April 16, 2005, S.-J. Cho 69

### Appendix: Matlab Code (2)

% HMM for class '1' and random initialiation of parameters hmm1.prior =  $[1 0]$ ; hmm1.transmat =  $rand(2,2)$ ; % 2 by 2 transition matrix  $hmm1.transmat(2,1) = 0;$  $hmm1.transmat = mk stochastic(hmm1.transmat);$ hmm1.transmat hmm1.obsmat =  $rand(2, 16)$ ; % # of states  $*$  # of observation hmm1.obsmat = mk\_stochastic(hmm1.obsmat) % Training of HMM model 0 (Baum-Welch algorithm) [LL0, hmm0.prior, hmm0.transmat, hmm0.obsmat] = dhmm\_em(data0, hmm0.prior, hmm0.transmat, hmm0.obsmat) % smoothing of HMM observation parameter: set floor value 1.0e-5  $hmm0.$ obsmat = max $(hmm0.$ obsmat, 1.0e-5);

April 16, 2005, S.-J. Cho 70 % Training of HMM model 1 (Baum-Welch algorithm) [LL1, hmm1.prior, hmm1.transmat, hmm1.obsmat] = dhmm\_em(data1, hmm1.prior, hmm1.transmat, hmm1.obsmat) % smoothing of HMM observation parameter: set floor value 1.0e-5  $hmm1.$ obsmat = max $(hmm1.$ obsmat,  $1.0e-5$ );

# Appendix: Matlab Code(3)

#### % Compare model likelihood

%Evaluation of class '0' data

for  $dt = 1$ : length (data0)

loglike0 = dhmm\_logprob(data0{dt}, hmm0.prior, hmm0.transmat, hmm0.obsmat); loglike1 = dhmm\_logprob(data0{dt}, hmm1.prior, hmm1.transmat, hmm1.obsmat); disp(sprintf('[class 0: %d-th data] model 0: %.3f, model 1: %.3f',dt, loglike0, loglike1)); end

#### for  $dt = 1$ : length (data1)

loglike0 = dhmm\_logprob(data1{dt}, hmm0.prior, hmm0.transmat, hmm0.obsmat); loglike1 = dhmm\_logprob(data1{dt}, hmm1.prior, hmm1.transmat, hmm1.obsmat); disp(sprintf('[class 1: %d-th data] model 0: %.3f, model 1: %.3f',dt, loglike0, loglike1)); end

April 16, 2005, S.-J. Cho 71

## Appendix: Matlab Code (4)

```
%Viterbi path decoding 
%First you need to evaluate B(i,t) = P(y \mid Q \mid t=i) for all t,i:
path0 = cell(1, length(data0));for dt = 1:length(data0)
  B = multinomial prob(data0{dt}, hmm0.obsmat);
  path0{dt} = viterbi_path(hmm0.prior, hmm0.transmat, B);
  disp(sprintf('%d', path0{dt}));
end
path1 = cell(1, length(data1));for dt = 1:length(data1)
  B = multinomial prob(data1{dt}, hmm1.obsmat);
  path1{dt} = viterbi_path(hmm1.prior, hmm1.transmat, B);
  disp(sprintf('%d', path1{dt}));
end
```